# Optimizing the z-Vertex Neural Network Trigger for the Belle II Experiment

Sara McCarney - Young Scientist Workshop, Ringberg Castle

23/07/2019

#### Goal

## z-Vertex Trigger

- Physically interesting reactions come from IP
- High rate of background displaced along z-axis
- Reconstruct 'z-vertex' to throw away these events

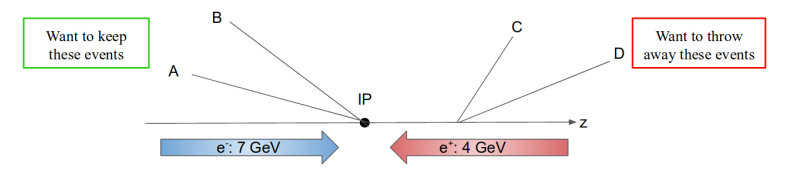

#### Neurotrigger architecture

### z-Vertex Neural Network

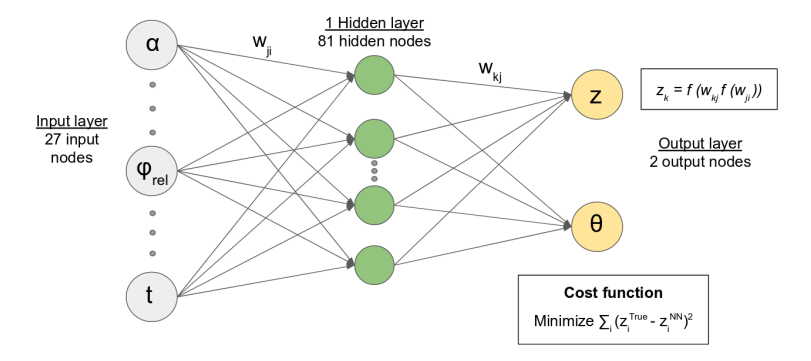

- 1. Train Neural Networks with Monte Carlo Particles
- 2. Neural Network trigger can be simulated in SW
- 3. The output of the trigger can be compared to their true values to obtain resolutions

#### Software simulation studies

3 studies:

- 1. Event time option
- 2. Training in enlarged region
- 3. Training with more data

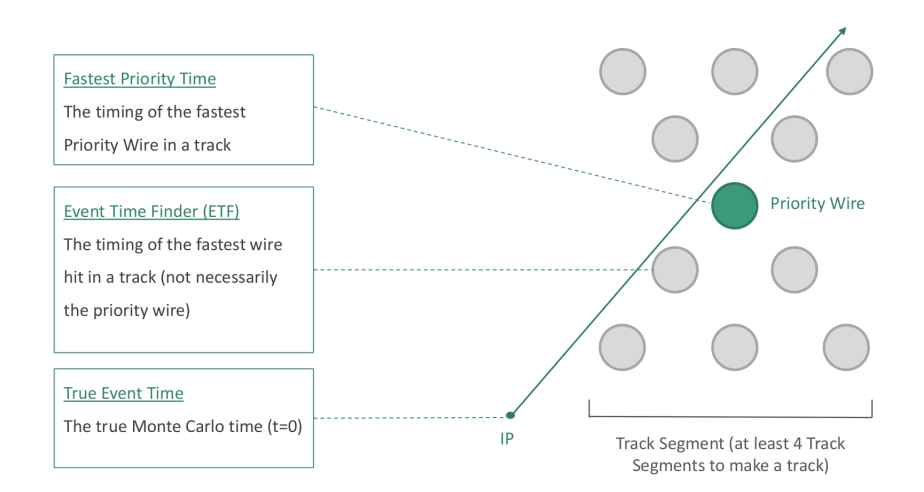

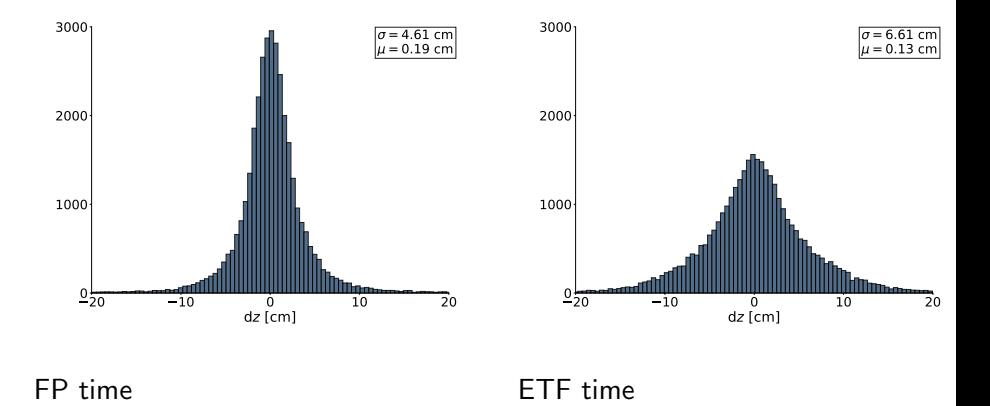

ETF time

#### Event time selection

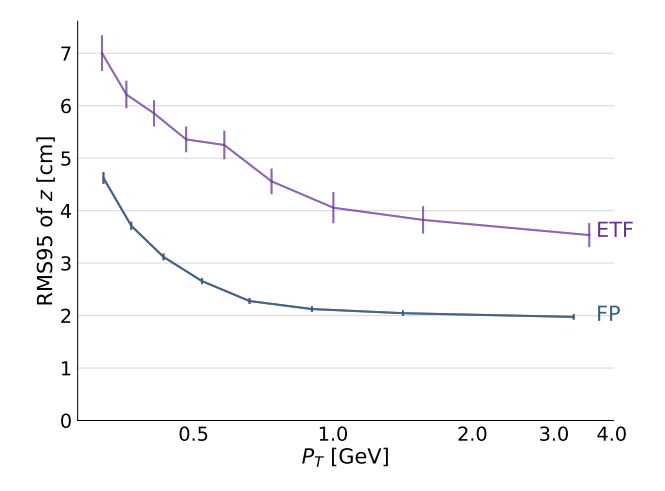

FP trained with events generated in  $z=[-50, 50]$ 

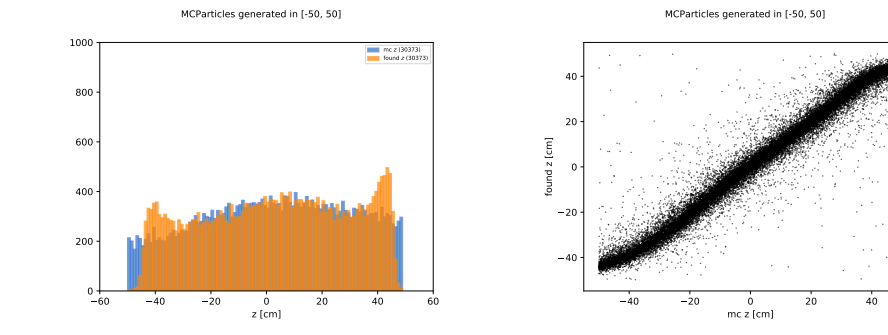

FP trained with events generated in  $z=[-100, 100]$ 

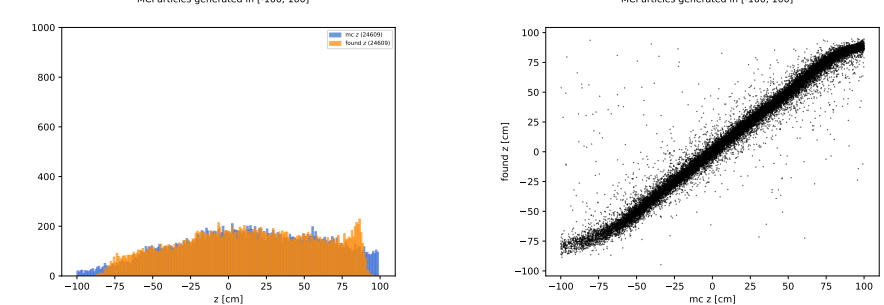

MCParticles generated in [-100, 100]

MCParticles generated in [-100, 100]

FP trained with events generated in  $z=[-100, 100]$ 

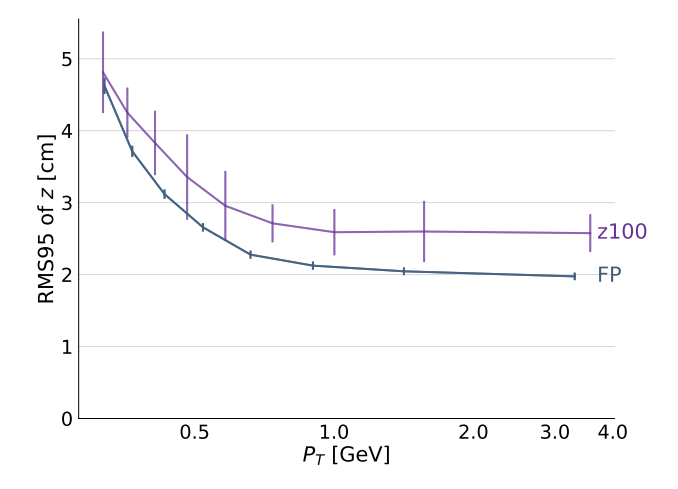

#### $\times$ 10 more training events

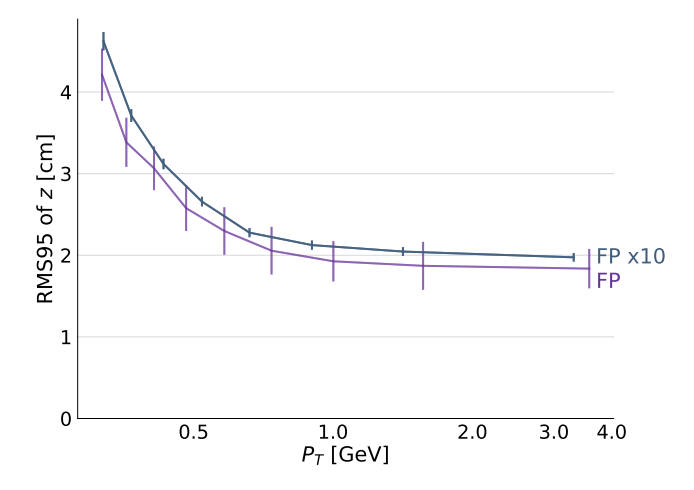

#### Test with real data

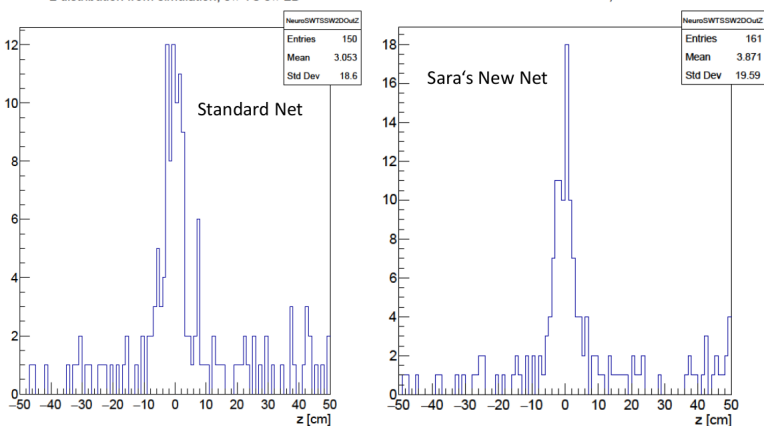

z distribution from simulation, sw TS sw 2D

z distribution from simulation, sw TS sw 2D

#### Summary

- 1. The Event Time Finder algorithm should be improved; fastest priority time will be used in meantime
- 2. Training in enlarged region  $z=[-100,100]$  avoids the non-linear structures in the  $z=[-50, 50]$  which are too close to a z-cut of  $+40$  cm
- 3. Any deterioration in resolution could be compensated by training with more data

#### **Outlook**

- Training in this enlarged region  $z=[-100,100]$  with  $\times 10$  data underway
- Training with reconstructed tracks and real data expected to provide yet better resolution